Jira Cloud - Version 4.1.6-AC (internal: 5.0.64)

Last Modified on 11/25/2022 4:26 am EST

#### **Released for** JIRA CLOUD on **Jan 15, 2021**

In this release, we improved general Exalate performance by updating our codebase. We also made various bug fixes and UI updates

# **In this release**

### Improvements

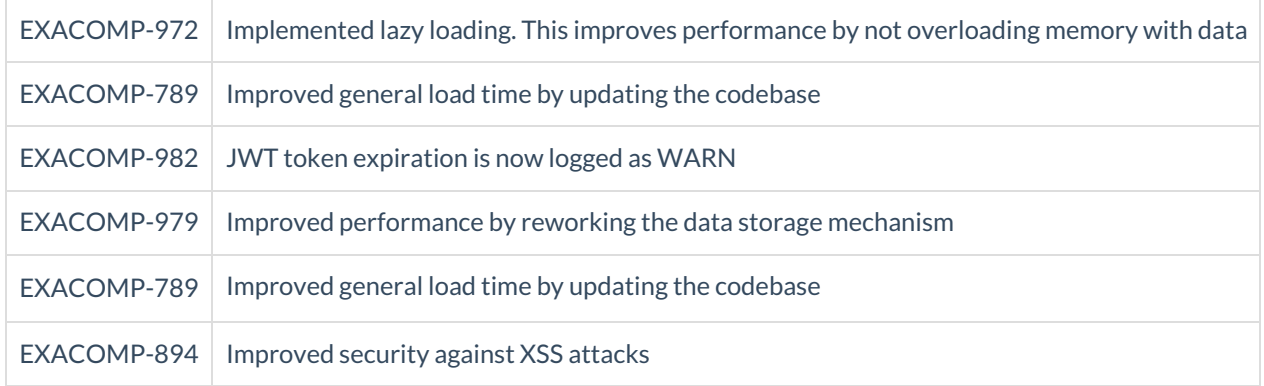

## Bug fixes

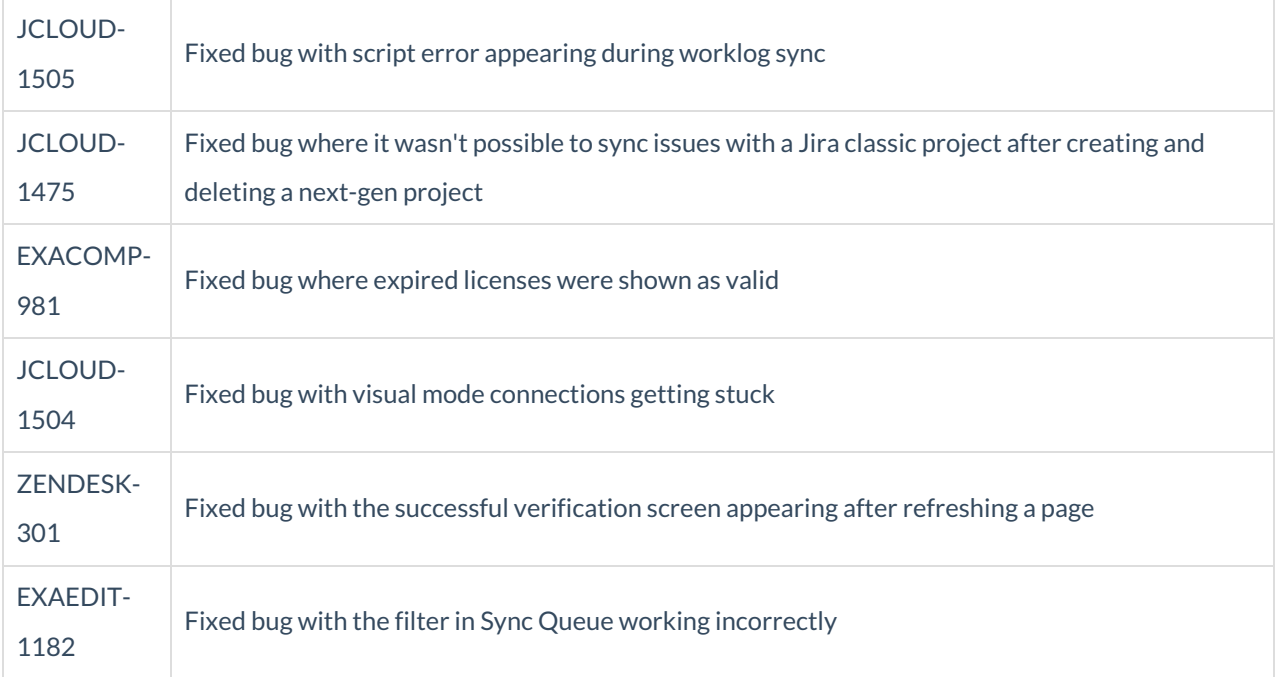

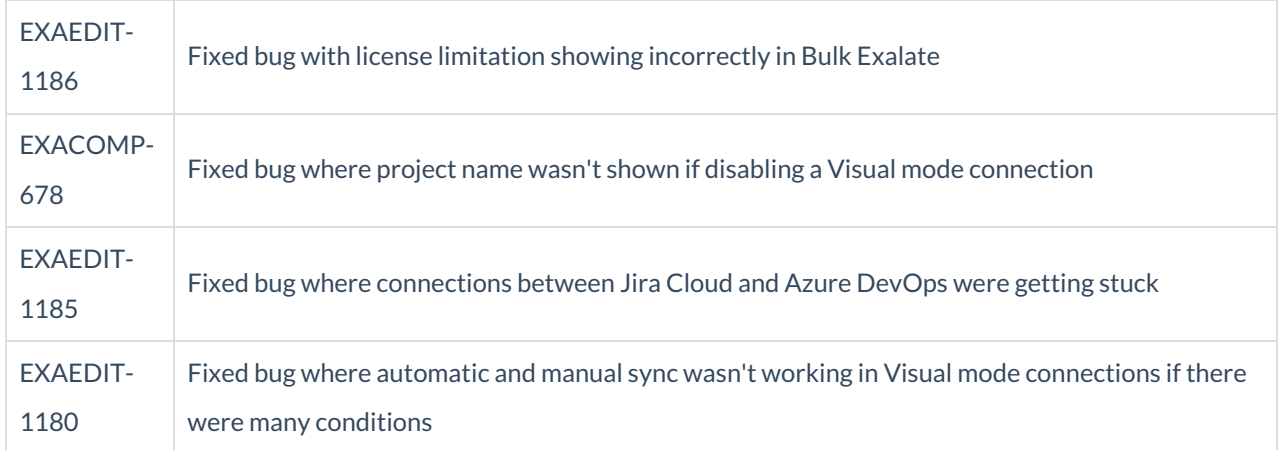

## UI updates

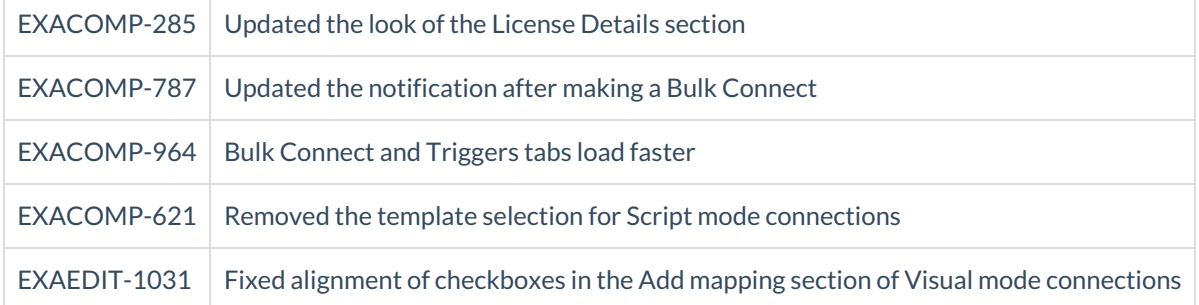

**Product** [About](https://exalate.com/who-we-are) Us<sup>C</sup> [Release](http://exalatedocs.knowledgeowl.com/docs/release-history) History [Glossary](http://exalatedocs.knowledgeowl.com/docs/glossary) API [Reference](http://exalatedocs.knowledgeowl.com/docs/exalate-api-reference-documentation) [Security](http://exalatedocs.knowledgeowl.com/docs/security) Pricing and [Licensing](http://exalatedocs.knowledgeowl.com/docs/pricing-licensing) **Resources** [Academy](https://exalate.com/academy)<sup>C</sup>  $Blog C$  $Blog C$ [YouTube](https://www.youtube.com/@exalate-integration) Channel C' [Ebooks](https://exalate.com/ebooks-and-whitepapers/)<sup>T</sup> **Still need help?** Join our [Community](https://community.exalate.com)  $\mathbb{Z}$ Visit our [Service](https://support.idalko.com/plugins/servlet/desk/portal/8) Desk Find a [Partner](https://exalate.com/partners)  $\vec{C}$